# **pyzfscmds Documentation**

*Release 0.1.0*

**John Ramsden**

**Jun 11, 2018**

#### Contents:

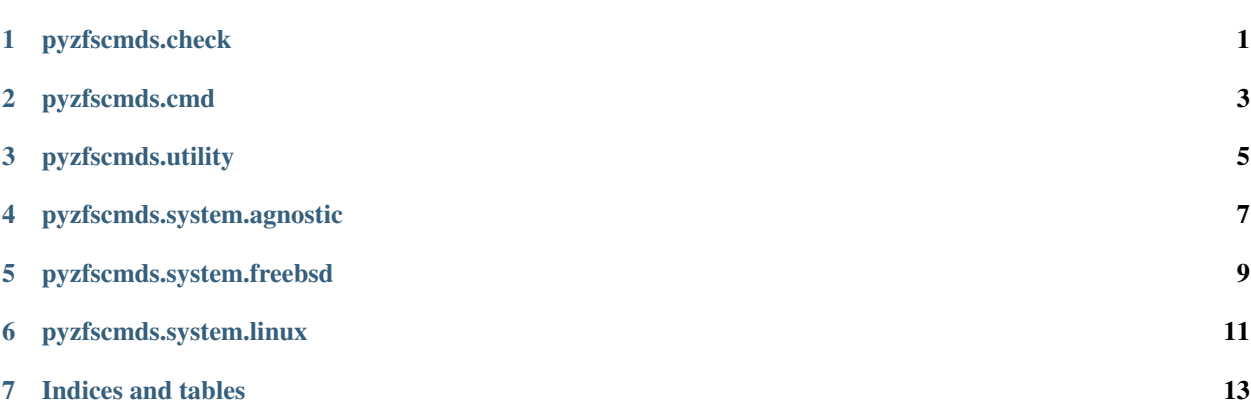

<span id="page-4-0"></span>pyzfscmds.check

<span id="page-6-0"></span>pyzfscmds.cmd

<span id="page-8-0"></span>pyzfscmds.utility

<span id="page-10-0"></span>pyzfscmds.system.agnostic

<span id="page-12-0"></span>pyzfscmds.system.freebsd

<span id="page-14-0"></span>pyzfscmds.system.linux

Indices and tables

- <span id="page-16-0"></span>• genindex
- modindex
- search